# Tableaux unidimensionnels [tb] Résumé de cours

Université de Haute Alsace

Unisciel algoprog Version 18 mai 2018 UNI

## Table des matières

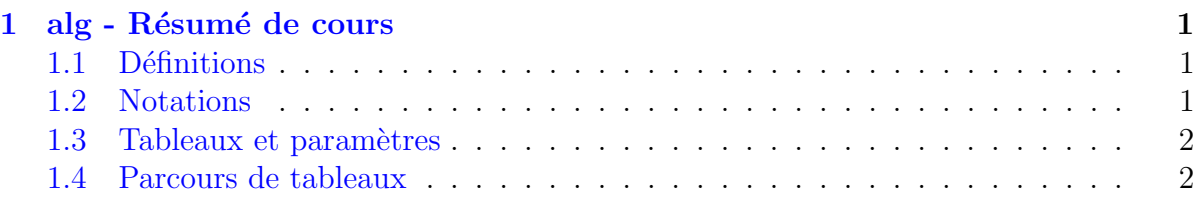

## <span id="page-0-0"></span>1 alg - Résumé de cours

### <span id="page-0-1"></span>1.1 Définitions

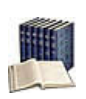

### Tableau

(Sous-entendu unidimensionnel ou linéaire) Collection homogène indicée sur N, c.-à.d. une séquence d'éléments de **même type** portant tous le même nom et se distinguant les uns des autres par un indice.

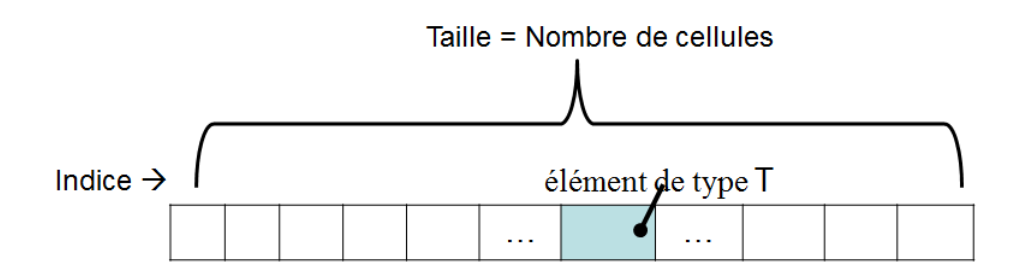

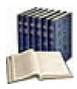

### Taille logique vs physique

Dite aussi taille effective (le nombre d'éléments effectivement utilisés) que l'on oppose à la taille **physique** (la taille maximale du tableau).

### <span id="page-1-0"></span>1.2 Notations

#### Déclaration d'un tableau  $(a|q)$

Variable nomTab : TypeElement [taille] # nombre d'éléments Variable nomTab : TypeElement [borneMin..borneMax] # bornes explicites

#### $(a|q)$ Initialisation d'un tableau

nomTab <-- { val1, val2, ... }

### (alg) Accès indiciel

<span id="page-1-1"></span>tab[ k ]

### 1.3 Tableaux et paramètres

#### $(a|g)$ Tableau et paramètres

Constante TMAX <- ... Typedef Tableau = T[TMAX] # avec T un type quelconque action ssprg(DR tab : Tableau; n : entier ...)

### <span id="page-1-2"></span>1.4 Parcours de tableaux

La répétitive Pour est le moyen le plus simple de parcourir complètement un tableau. Le parcours partiel est le plus souvent basé sur une répétitive conditionnelle  $(TantQue)$  ou Répéter). Les boucles imbriquées combinent généralement une répétitive Pour externe avec une répétitive conditionnelle interne.